# 5. prednáška

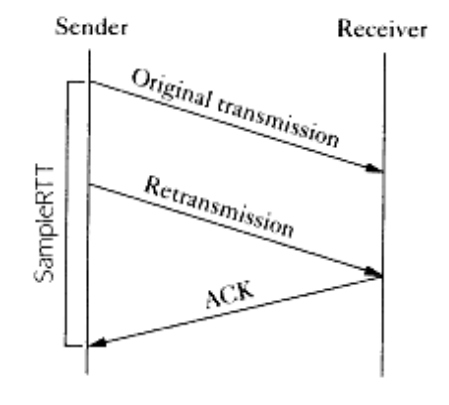

 $(a)$ 

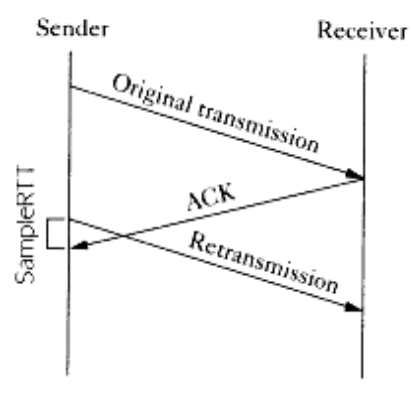

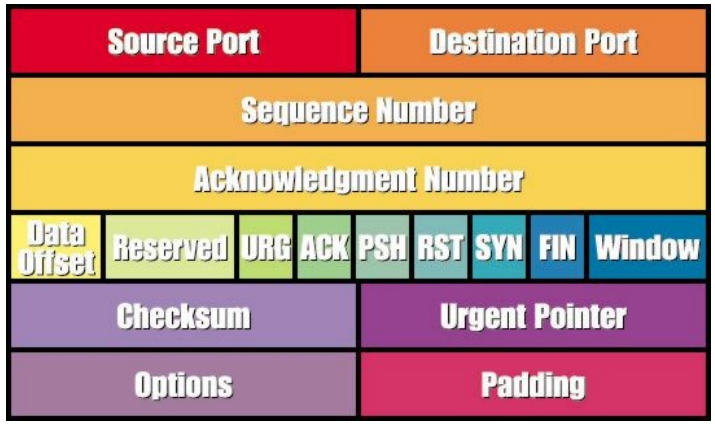

Transportná vrstva

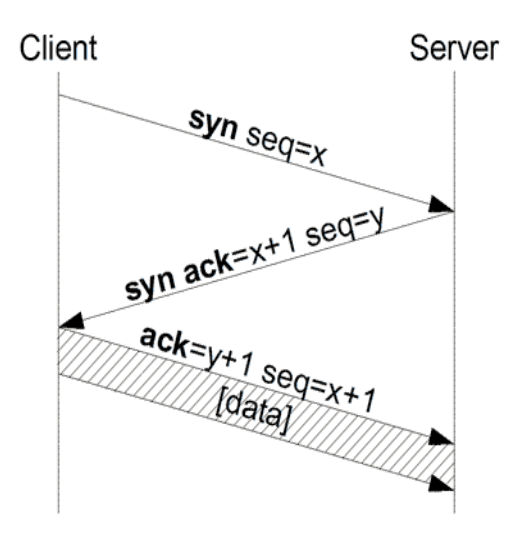

# 2.časť

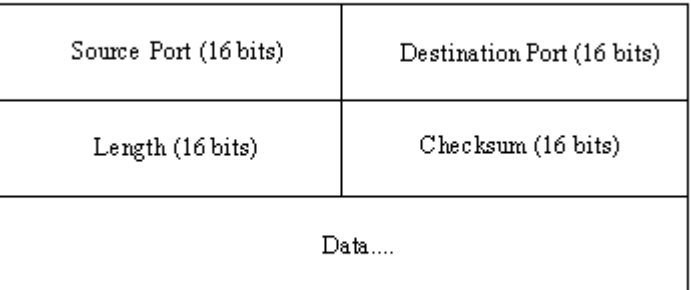

## Transportná vrstva: čo už vieme

- **transportná vrstva, v prípade TCP, u odosielateľa delí** správy (prúd dát) aplikačnej vrstvy na časti, z ktorých pridaním hlavičky vznikajú segmenty
- □ transportná vrstva príjemcu extrahuje dáta zo segmentov a poskytuje ich aplikačnej vrstve
- **□ hlavnou úlohou transportných protokolov je umožniť** odosielanie a prijímanie dát aplikácie cez sokety
- soket je otvorený procesom alebo vláknom procesu, pričom musí určiť port a rozhranie (jeho IP adresu), cez ktoré bude komunikovať
- □ soket je jednoznačne určený:
	- v UDP IP adresou príjemcu a portom príjemcu
	- v TCP IP adresami príjemcu a odosielateľa a portami príjemcu a odosielateľa

ÚINF/PSIN/13 Počítačová sieť Internet 2

# Transportná vrstva: čo už vieme

### Vlastnosti protokolu UDP:

- vysielanie bez nadviazania spojenia
- "umožňuje" vyslanie dát k viacerým staniciam (napr. streaming multimédií)
- počítanie kontrolných súčtov
- nepotvrdzovaný prenos dát
	- proces príjemcu môže dostať dáta v inom poradí
	- stratené segmenty sa ignorujú
- nemá kontrolu toku dát
- nemá kontrolu zahltenia siete

# Potvrdzovaný prenos dát: čo už vieme

- Potvrdzovaný prenos dát cez nespoľahlivý kanál:
	- kontrolný súčet
	- sekvenčné čísla
	- potvrdenia (ACK) so sekvenčnými číslami
	- časovač
- $\Box$  Pipelining
	- \* zvýšenie efektivity
	- okno odosielateľných segmentov bez potvrdenia
	- okno prijatých segmentov
	- viac sekvenčných čísiel (≥ 2 \* veľkosť okna)
	- $*$  kumulatívne potvrdenie

Osnova rozprávania o transportnej vrstve

- 3.1 Služby transportnej vrstvy
- 3.2 Delenie správ a adresácia soketov
- 3.3 UDP: bezstavový transportný protokol
- 3.4 Princípy potvrdzovaného toku dát
- □ 3.5 TCP: stavový transportný protokol
	- \* štruktúra segmentu
	- pripájanie a odpájanie
	- potvrdzovaný tok dát
	- $\cdot$  kontrola toku dát
- 3.6 Princípy zabezpečenia kontroly zahltenia
- 3.7 Kontrola zahltenia v protokole TCP

## TCP: vlastnosti RFCs: 793, 1122, 1323, 2018, 2581

### point-to-point:

- \* komunikácia vždy presne dvoch soketov
- potvrdzovaný prúd bajtov pre aplikáciu v správnom poradí

### □ pipelining:

 posiela ďalšie segmenty bez okamžitého potvrdenia predchádzajúcich

### buffre odosielateľa a príjemcu

#### ÚINF/PSIN/13 Počítačová sieť Internet 6

### $\Box$  full duplex:

 obojsmerný tok dát v tom istom spojení

### $\square$  so spojením:

 handshaking (zahájenie spojenia cez riadiace segmenty) pred odosielaním prvých dát

### □ kontrola toku dát:

- odosielateľ nezahltí príjemcu
- □ kontrola zahltenia siete:
	- odosielateľ nezahltí zariadenia na ceste k cieľu

# Potvrdzovaný prenos dát cez TCP

- □ TCP využíva nespoľahlivý (best effort) prenos dát protokolom IP
- $\Box$  pipelining segmentov
	- okno príjemcu aj odosielateľa
- $\Box$  kumulatívne potvrdenia
- □ jediný časovač na preposielania
- **□** opätovné posielanie je spôsobené:
	- $\cdot$  timeout-om
	- viacnásobným potvrdením
- □ na začiatok uvažujme zjednodušeného odosielateľa:
	- **◆ ignorujme kontrolu toku** dát a zahltenia

Osnova rozprávania o transportnej vrstve

- 3.1 Služby transportnej vrstvy
- 3.2 Delenie správ a adresácia soketov
- 3.3 UDP: bezstavový transportný protokol
- 3.4 Princípy potvrdzovaného toku dát
- 3.5 TCP: stavový transportný protokol
	- \* štruktúra segmentu
	- pripájanie a odpájanie
	- potvrdzovaný tok dát
	- $\cdot$  kontrola toku dát
- 3.6 Princípy zabezpečenia kontroly zahltenia
- 3.7 Kontrola zahltenia v protokole TCP

# Štruktúra TCP segmentu

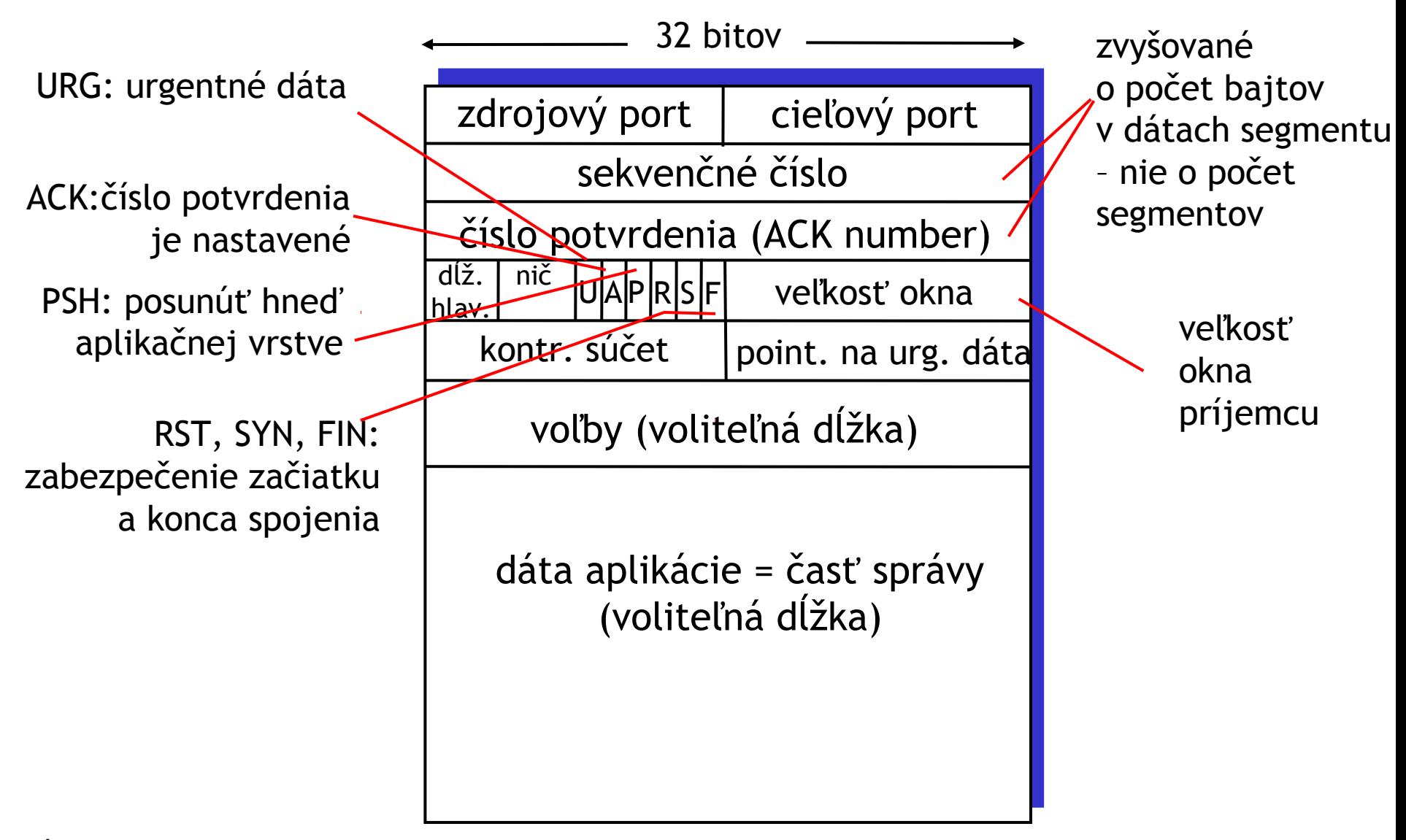

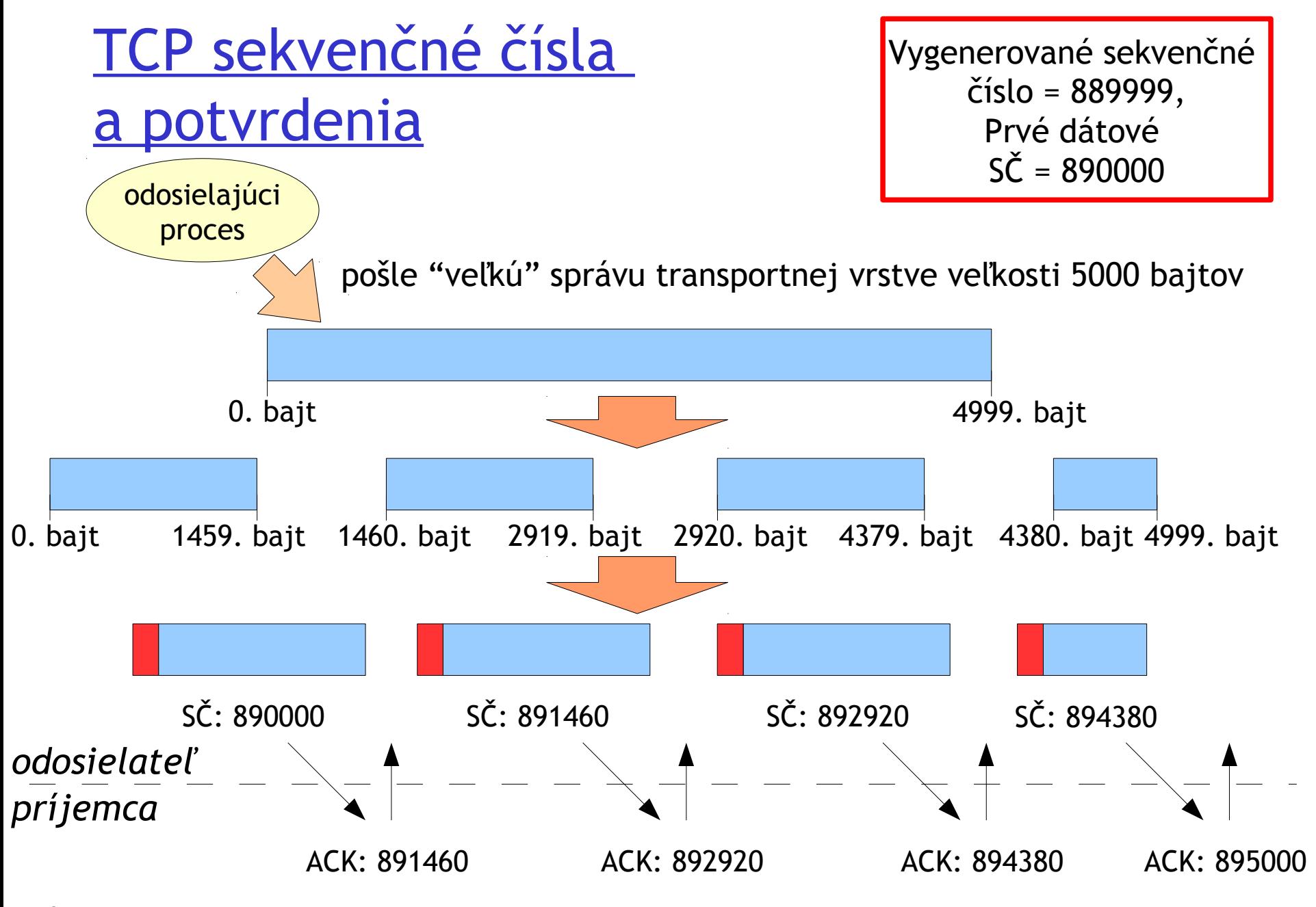

ÚINF/PSIN/13 Počítačová sieť Internet 10

# TCP sekvenčné čísla a potvrdenia

#### Sekvenčné čísla:

 poradové číslo prvého dátového bajtu v segmente

### Čísla potvrdenia (ACK):

- sekvenčné číslo dátového bajtu, ktorý je očakávaný ako ďalší v poradí na prijatie
- $\Box$  kumulatívne potvrdenie

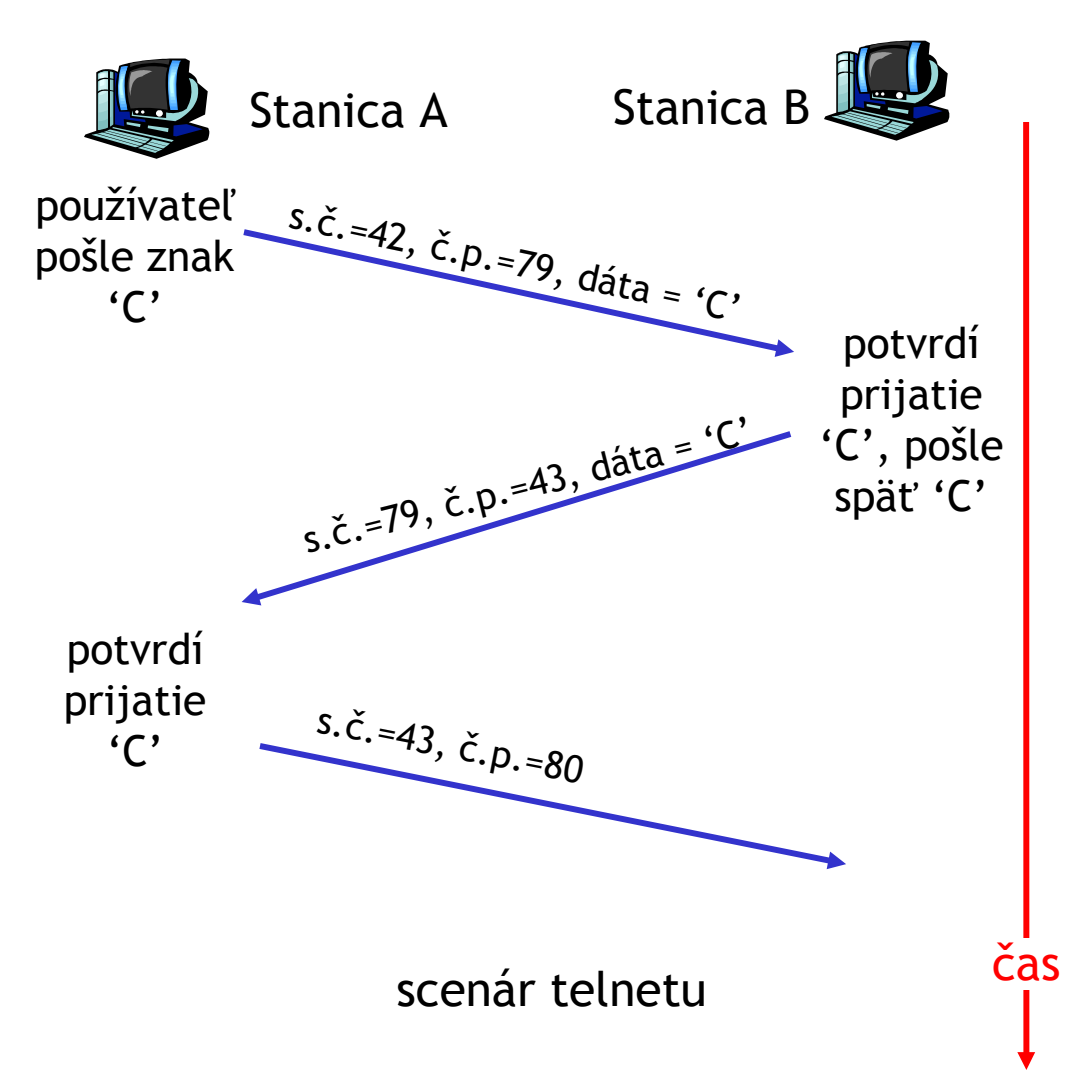

### TCP: Manažment napojenia

 $\Box$  pred výmenou dát sa musí inicializovať spojenie

- úvodné nastavenie premenných:
	- sekvenčné číslo náhodne
	- buffer, premenné kontroly toku dát (napr. **RcvWindow**)
- server*:* čaká na klienta

 **ServerSocket serverSocket = new ServerSocket(port);**

**Socket connectionSocket = serverSocket.accept();**

**■ klient: iniciátor spojenia** 

 **Socket clientSocket = new Socket("hostname",port);**

### TCP: Manažment napojenia

### Napojenie (handshake):

krok 1: klient pošle SYN segment na server

- vygeneruje svoje úvodné sekvenčné číslo
- **❖ žiadne dáta**
- $\cdot$  klient alokuje buffer

#### krok 2: server prijme SYN, odpovie SYNACK segmentom

- vygeneruje svoje úvodné sekvenčné číslo
- žiadne dáta
- $\cdot$  server alokuje buffer

krok 3: klient prijme SYNACK, odpovie bežným ACK segmentom, ktorý už môže obsahovať dáta

ÚINF/PSIN/13 Počítačová sieť Internet 1988 – 1988 – 1988 – 1988 – 1988 – 1988 – 1988 – 1988 – 1988 – 1988 – 19

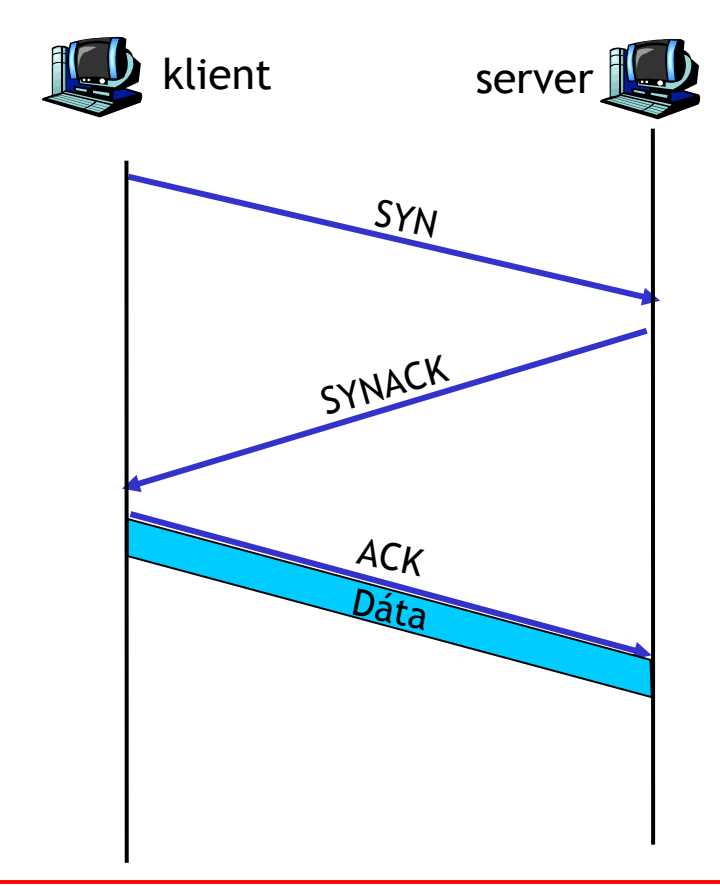

Po vytvorení spojenia už je z pohľadu TCP jedno, ktorý z nich je klient a ktorý je server

### TCP: Manažment odpojenia

#### Uzavretie spojenia: jedna zo staníc chce ukončiť spojenie (pôvodný klient alebo server): **socket.close(); krok 1:** stanica A pošle FIN (alebo FINACK) segment stanici B **krok 2:** stanica B prijme FIN, odpovie ACK segmentom. krok 3: stanica B ak už nemá ďalšie dáta, pošle FINACK segment stanici A. stanica A FIN stanica B ACK zatváram zatváram FIN,ACK

ÚINF/PSIN/13 Počítačová sieť Internet 14

### TCP: Manažment odpojenia

- krok 4: stanica A prijme FINACK, odpovie ACK segmentom.
	- začne čakať, či nepríde ďalší FINACK (ak sa jeho posledný ACK stratil)
	- obvykle sa čaká 30 s, 1 min alebo 2 min
- krok 5: stanica B prijme ACK. Uzatvorenie spojenia.

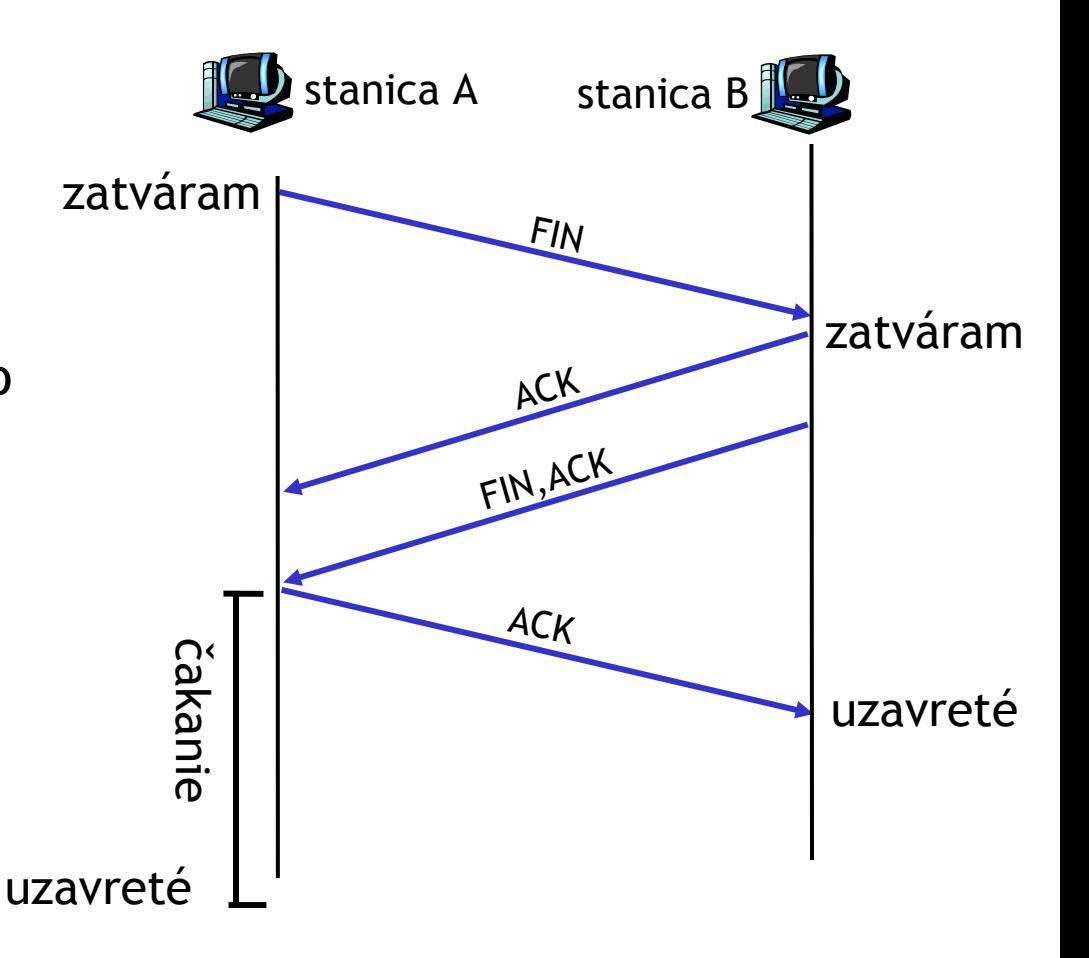

## TCP: príklad komunikácie

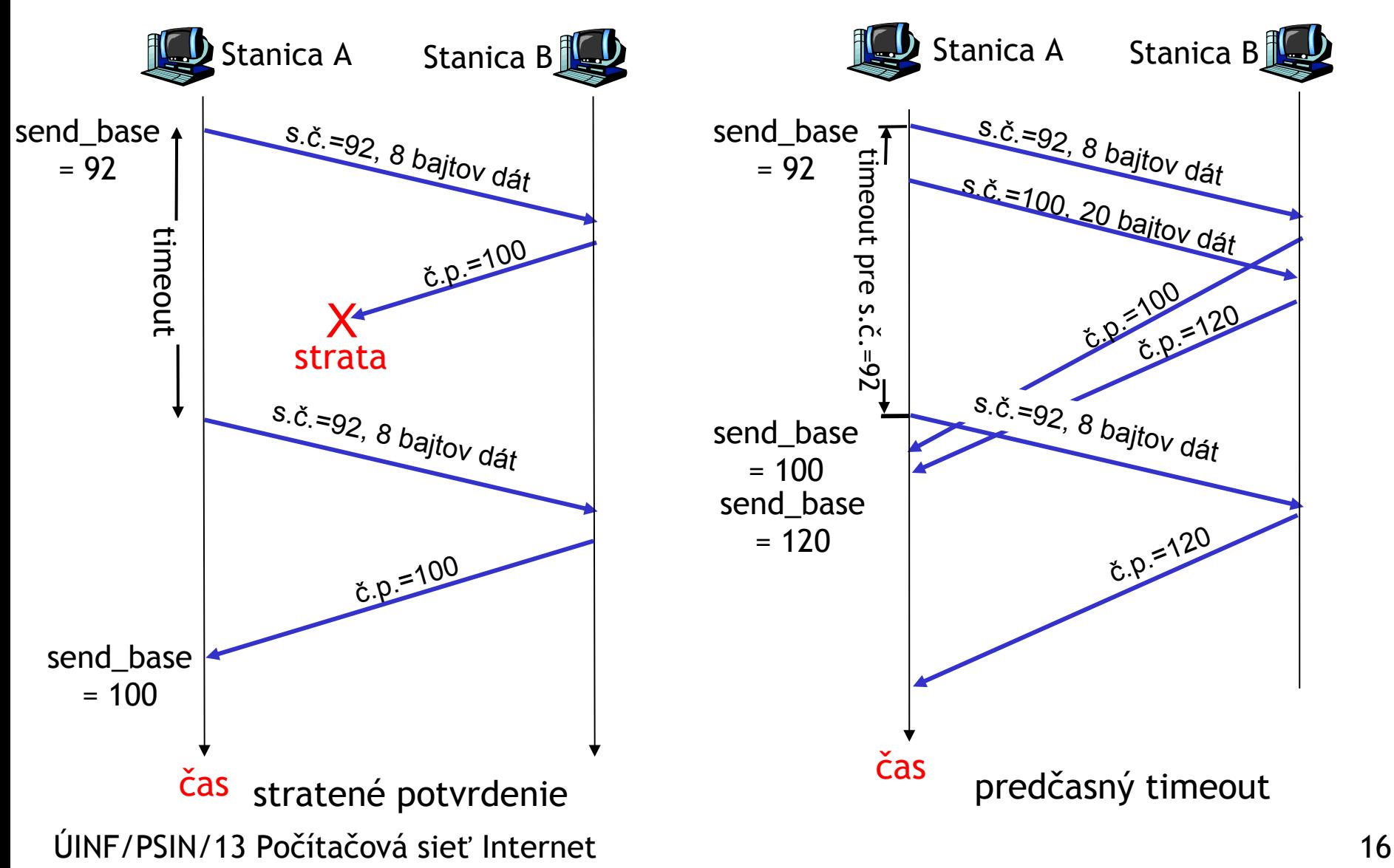

## TCP: príklad komunikácie

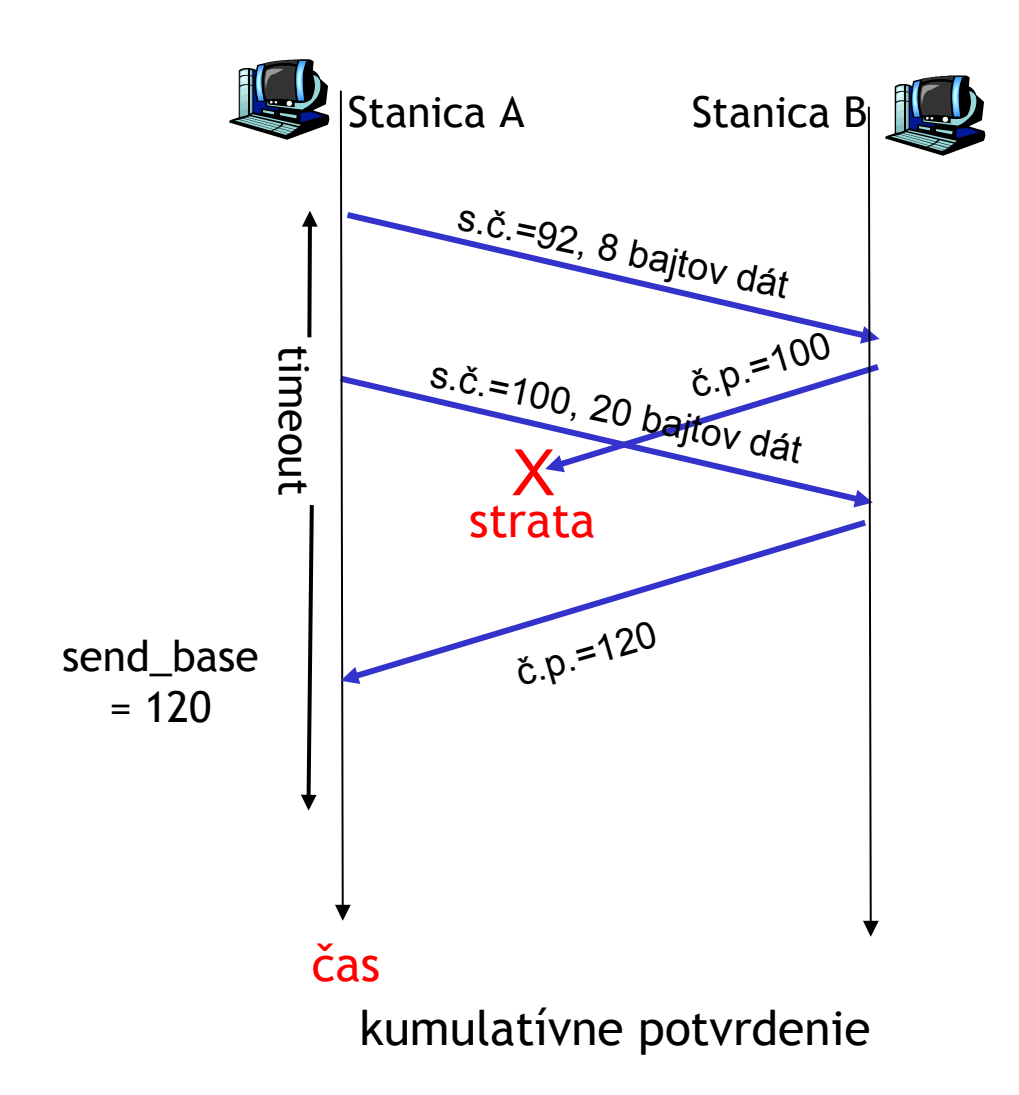

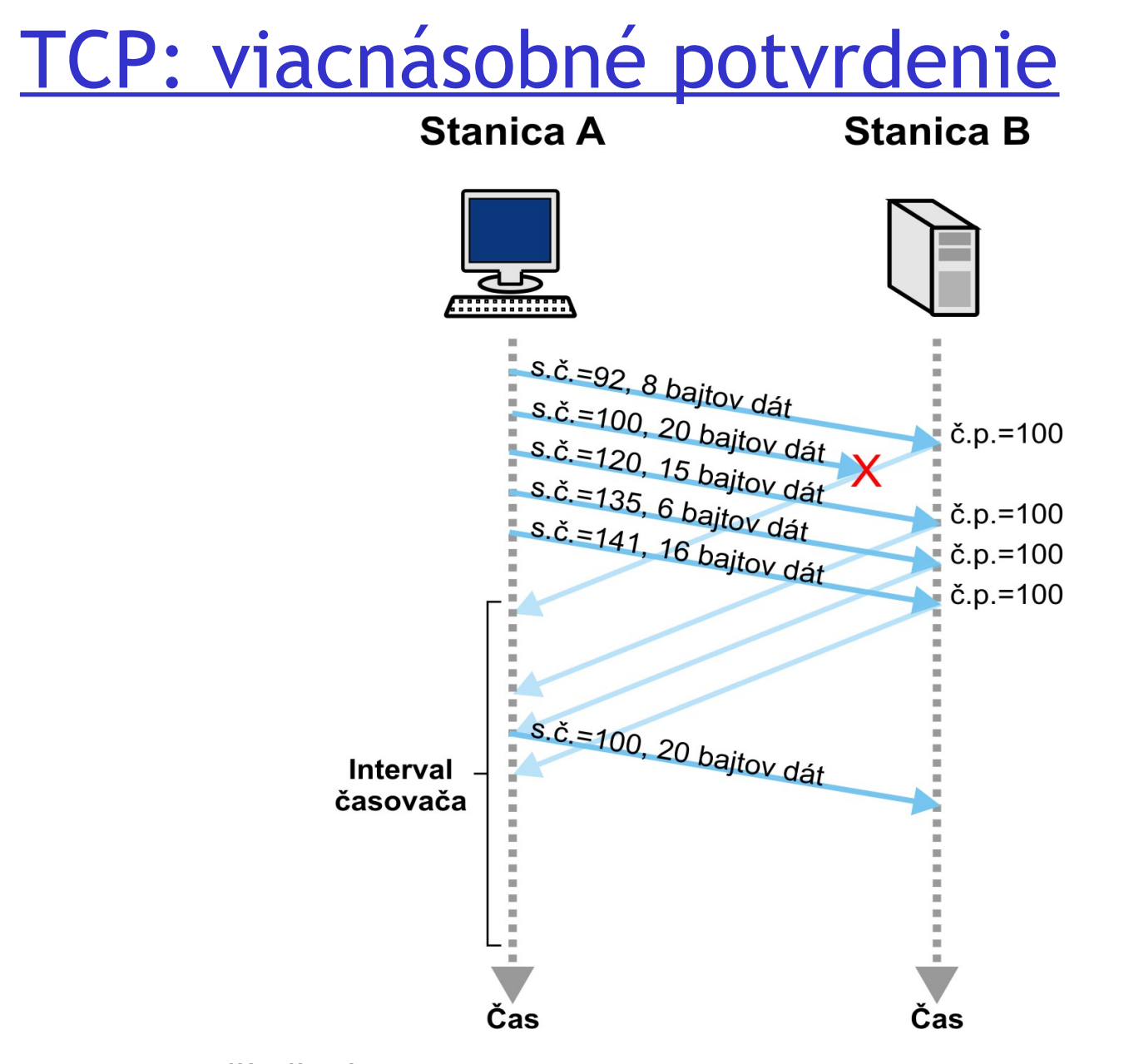

ÚINF/PSIN/13 Počítačová sieť Internet 18

# Udalosti odosielateľa:

### došli dáta aplikačnej vrstvy:

- Vytvor segment so sekvenčným číslom *nextSeqNum*
	- nastav *nextSeqNum* na svoje sekvenčné číslo plus veľkosť dát v svojom segmente
- Ak bolo okno odosielateľa prázdne, zapni časovač
- **Q** expiračný interval:

*TimeOutInterval*

#### timeout:

- □ prepošli najstarší nepotvrdený segment
- □ reštartuj časovač

#### prišlo potvrdenie:

- ak sa týka doteraz nepotvrdených segmentov (číslo potvrdenia > send\_base)
	- nastav segment s dôjdeným číslom potvrdenia a všetky od neho staršie ako potvrdené a odstráň ich z okna odosielateľa
	- ak sú ešte nepotvrdené segmenty, zapni časovač
- □ ak prišli 3 potvrdenia s rovnakým číslom, prepošli najstarší nepotvrdený segment znova

### TCP: generovanie potvrdení [RFC 1122, RFC 2581]

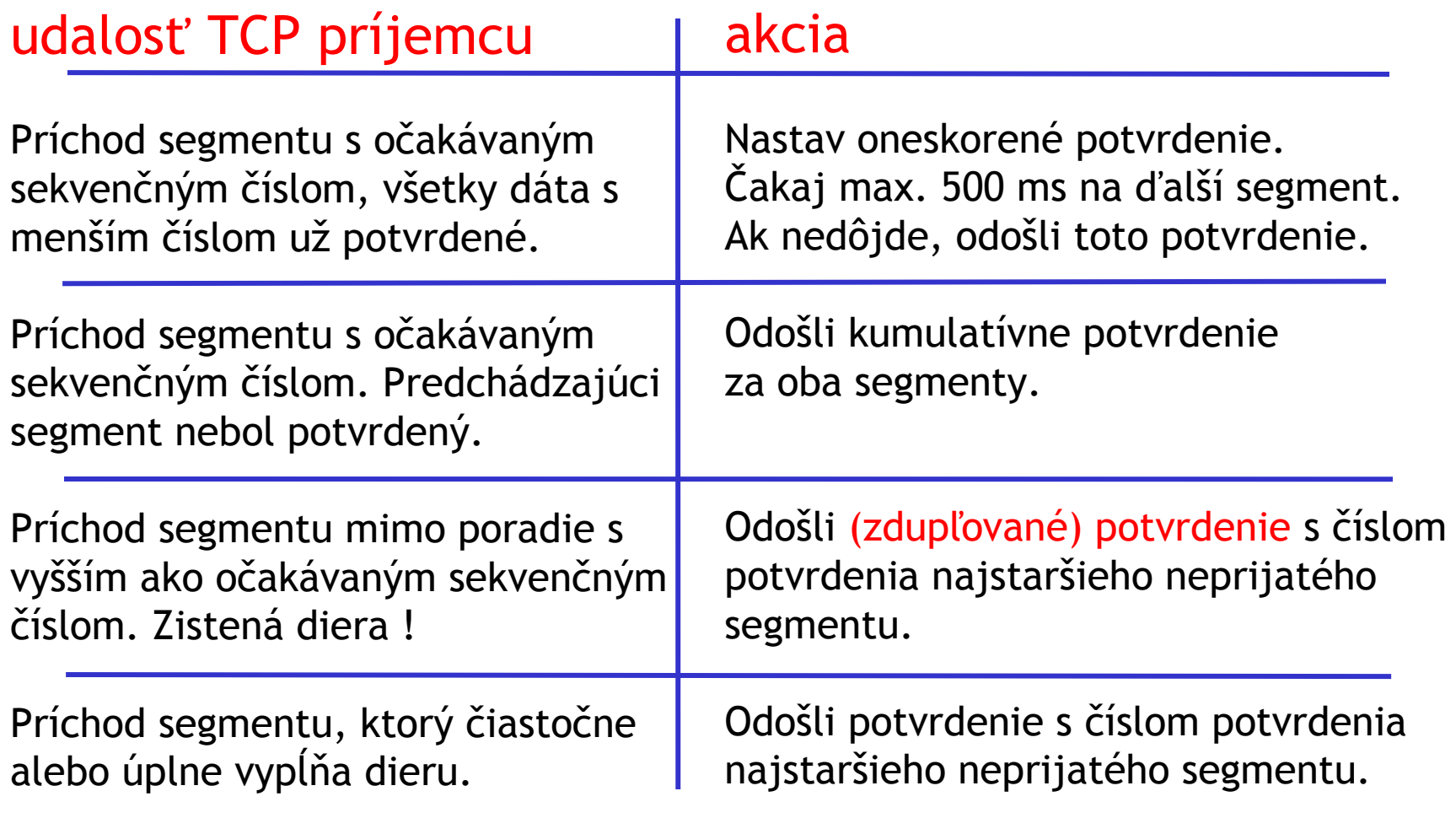

# Rýchle preposlanie

- $\Box$  Timeout nastáva až po relatívne dlhom čase:
	- dlhá prestávka pred preposlaním strateného paketu
- Zistenie stratených segmentov cez viacnásobné potvrdenie
	- Odosielateľ odošle mnoho dát, pokiaľ sa nezistí strata
	- Ak sa segment stratí, začne prichádzať veľa rovnakých potvrdení
- Ak odosielateľ dostane 3 potvrdenia s rovnakým číslom, predpokladá, že dáta sa stratili:
	- \* rýchle preposlanie: pošlem dáta znova bez toho, aby som čakal na timeout a reštartujem časovač

## Round Trip Time (RTT) a timeout

- Aká je správna hodnota pre interval timeoutu časovača?
- $\Box$  viac ako RTT
	- ale RTT je vždy iné
- □ ak je malá: predčasné opätovné poslania
	- zbytočné preposielania
- **□** ak je veľká: pomalá reakcia na stratu segmentu
- **SampleRTT**: čas medzi odoslaním segmentu a príchodom jeho potvrdzovacieho segmentu
	- $\cdot$  ignorujeme preposielania
- **SampleRTT** sa dosť mení, potrebujeme niečo stabilnejšie
	- vezmeme do úvahy niekoľko posledných hodnôt **SampleRTT**

## Očakávané RTT (EstimatedRTT)

EstimatedRTT =  $(1 - \alpha) *$ EstimatedRTT +  $\alpha *$ SampleRTT

- Predchádzajúca hodnota **EstimatedRTT** ovplyvňuje novú
- $\Box$  Exponential weighted moving average (exponenciálny vážený pohybujúci sa priemer ?)
- Vplyv posledného merania je oveľa menší ako vplyv pôvodnej hodnoty **EstimatedRTT**
- **u** typicky  $\alpha = 0.125$

### Príklad vývoja SampleRTT a EstimatedRTT v reálnom príklade

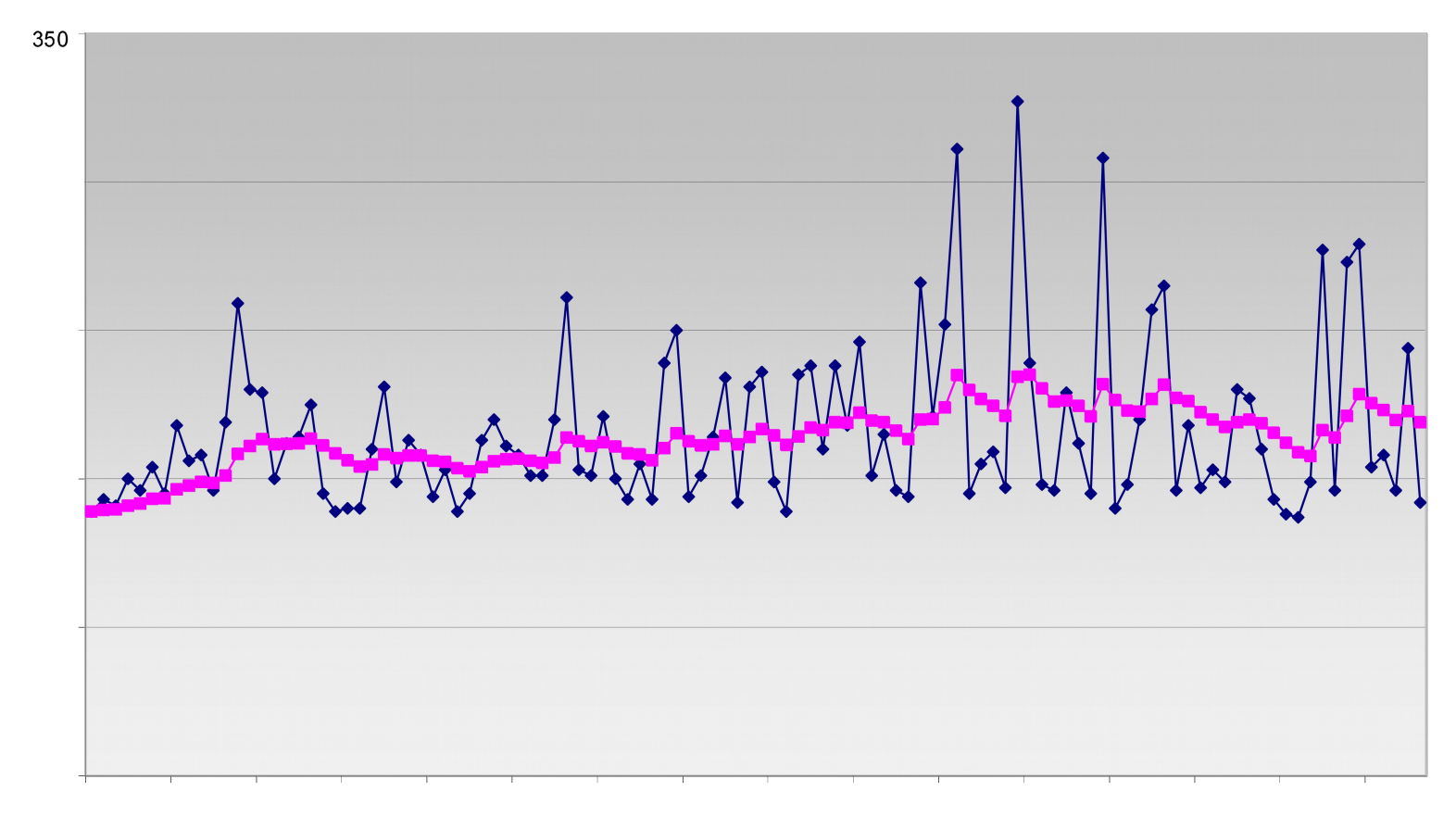

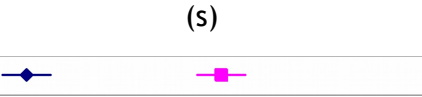

#### ÚINF/PSIN/13 Počítačová sieť Internet 24

### Nastavenie timeout intervalu

- **EstimatedRTT** plus "ochranný pás"
	- veľká zmena **SampleRTT** -> väčší ochranný pás
- najprv vyjadrime, ako sa **SampleRTT** odchyľuje od **EstimatedRTT**:

```
DevRTT = (1-\beta) * DevRTT + *|SampleRTT-EstimatedRTT|
\tt{typicky } \beta = 0.25
```
TimeoutInterval nastavíme nasledovne:

**TimeoutInterval = EstimatedRTT + 4\*DevRTT**

ÚINF/PSIN/13 Počítačová sieť Internet 25

Osnova rozprávania o transportnej vrstve

- 3.1 Služby transportnej vrstvy
- 3.2 Delenie správ a adresácia soketov
- 3.3 UDP: bezstavový transportný protokol
- 3.4 Princípy potvrdzovaného toku dát
- 3.5 TCP: stavový transportný protokol
	- \* štruktúra segmentu
	- pripájanie a odpájanie
	- potvrdzovaný tok dát
	- kontrola toku dát
- 3.6 Princípy zabezpečenia kontroly zahltenia
- 3.7 Kontrola zahltenia v protokole TCP

# TCP: Kontrola toku dát

 $\Box$  na prijaté dáta máme buffer = okno príjemcu + nespracované dáta:

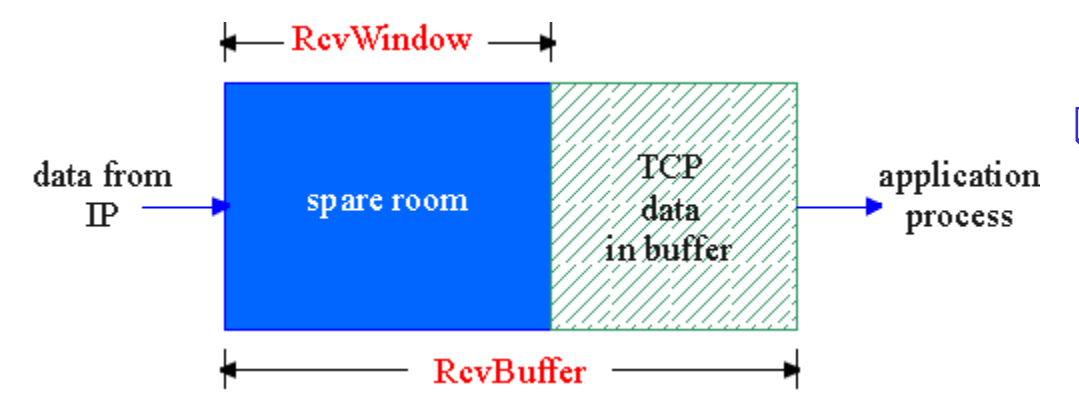

**O** proces aplikácie nemusí stíhať čítať z buffra

**□** odosielateľ nechce zahltiť príjemcu rýchlym posielaním správ

 snažíme sa odosielať takou rýchlosťou, akou to stíha príjemca spracúvať

ÚINF/PSIN/13 Počítačová sieť Internet 27

# TCP: Kontrola toku dát

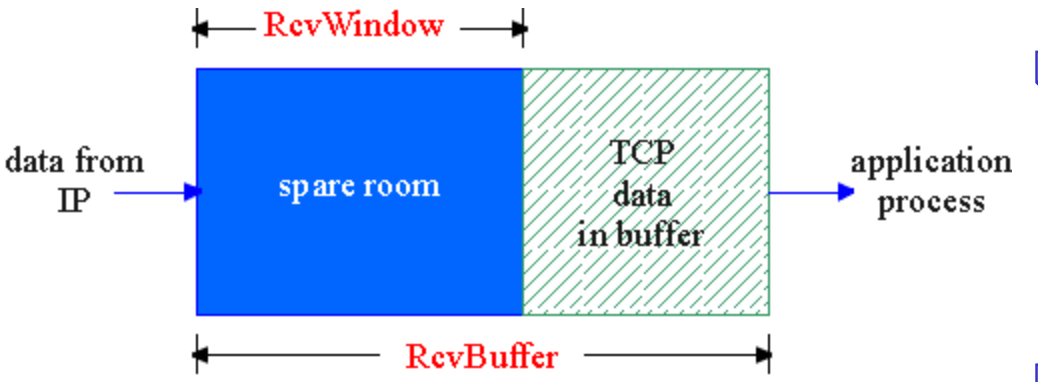

- voľné miesto v buffri príjemcu
	- **= RcvWindow**
	- **= RcvBuffer** dáta nespracované aplikáciou

 $\Box$  Príjemca informuje odosielateľa o veľkosti **RcvWindow** v hlavičke segmentu

- **□** Odosielateľ nastavuje veľkosť svojho okna podľa hodnoty **RcvWindow**
	- iba toľko nepotvrdených segmentov môže mať odoslaných
	- garantujeme, že príjemcu nezahltíme

# Štruktúra TCP segmentu

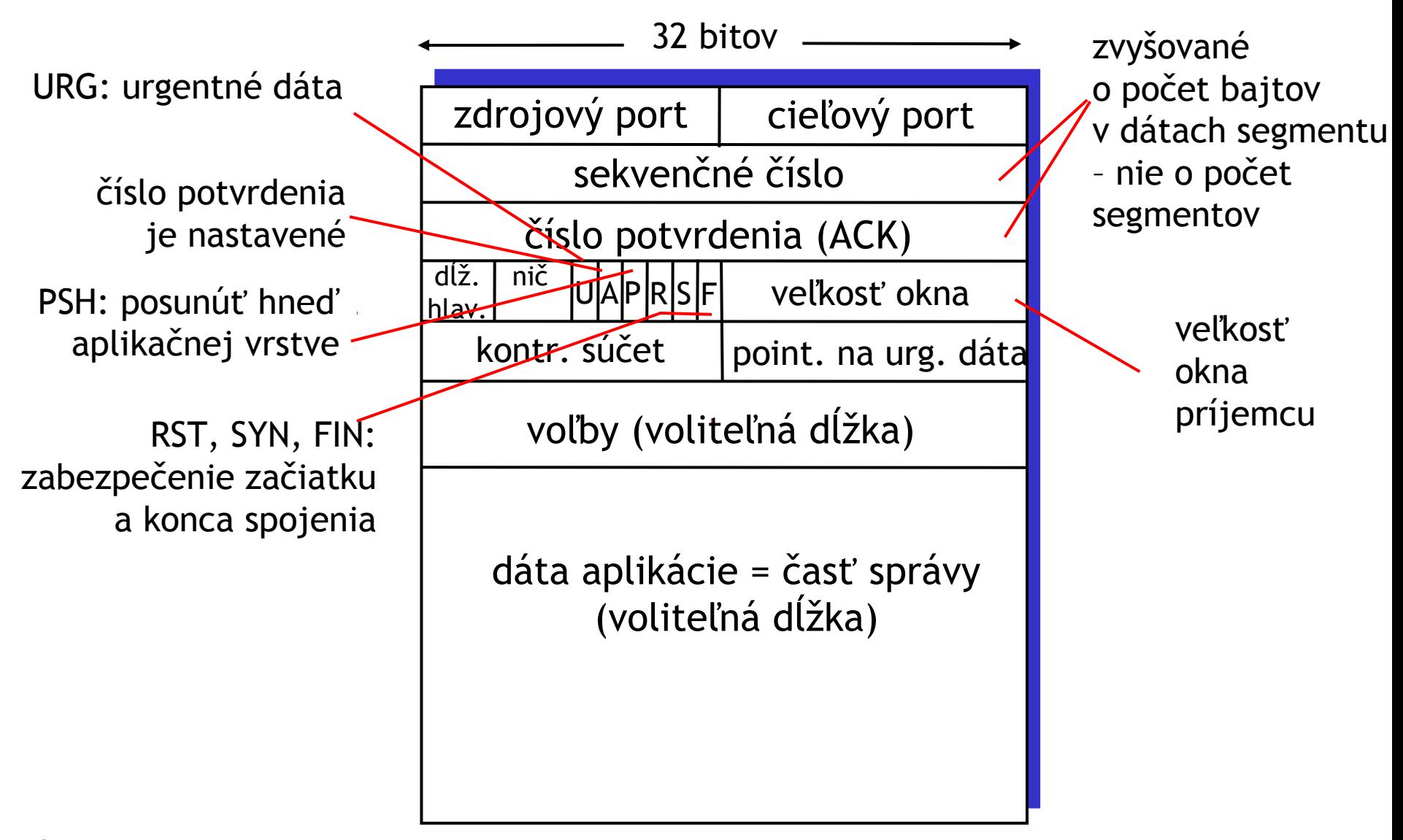

Osnova rozprávania o transportnej vrstve

- 3.1 Služby transportnej vrstvy
- 3.2 Delenie správ a adresácia soketov
- 3.3 UDP: bezstavový transportný protokol
- 3.4 Princípy potvrdzovaného toku dát
- 3.5 TCP: stavový transportný protokol
	- \* štruktúra segmentu
	- pripájanie a odpájanie
	- potvrdzovaný tok dát
	- $\cdot$  kontrola toku dát
- 3.6 Princípy zabezpečenia kontroly zahltenia
- 3.7 Kontrola zahltenia v protokole TCP

## Princípy zabezpečenia kontroly zahltenia

### Zahltenie:

- neformálne: "veľa zdrojov generuje tak veľa dát, že ich *sieť* nestíha všetky spracovať a preposielať k cieľom"
- □ rôzne od kontroly toku dát!
- $\Box$  prejavy:
	- stratené pakety (pretečenie buffrov na routroch)
	- veľké zdržania (čakanie v radoch paketov v routroch)

### Prístupy ku kontrole zahltenia

Dva hlavné prístupy:

### Kontrola zahltenia pozorovaním vlastnej TCP komunikácie:

- □ žiadne explicitné informácie z jadra siete
- zahltenie sa odhalí stratou a zdržaním segmentov
- $\Box$  podpora priamo v TCP protokole

### Kontrola zahltenia s asistenciou siete:

- □ routre poskytujú spätnú väzbu cieľovým staniciam
	- **→** jednobitová informácia o zahltení
	- $\div$  explicitná hodnota rýchlosti, ktorou má odosielateľ vysielať

Osnova rozprávania o transportnej vrstve

- 3.1 Služby transportnej vrstvy
- 3.2 Delenie správ a adresácia soketov
- 3.3 UDP: bezstavový transportný protokol
- 3.4 Princípy potvrdzovaného toku dát
- 3.5 TCP: stavový transportný protokol
	- \* štruktúra segmentu
	- pripájanie a odpájanie
	- potvrdzovaný tok dát
	- $\cdot$  kontrola toku dát
- 3.6 Princípy zabezpečenia kontroly zahltenia
- 3.7 Kontrola zahltenia v protokole TCP

## Kontrola zahltenia v TCP

□ bez spolupráce so "sieťou", teda s routrami

 rýchlosť odosielania je limitovaná veľkosťou okna **Congwin** (congestion=zahltenie)

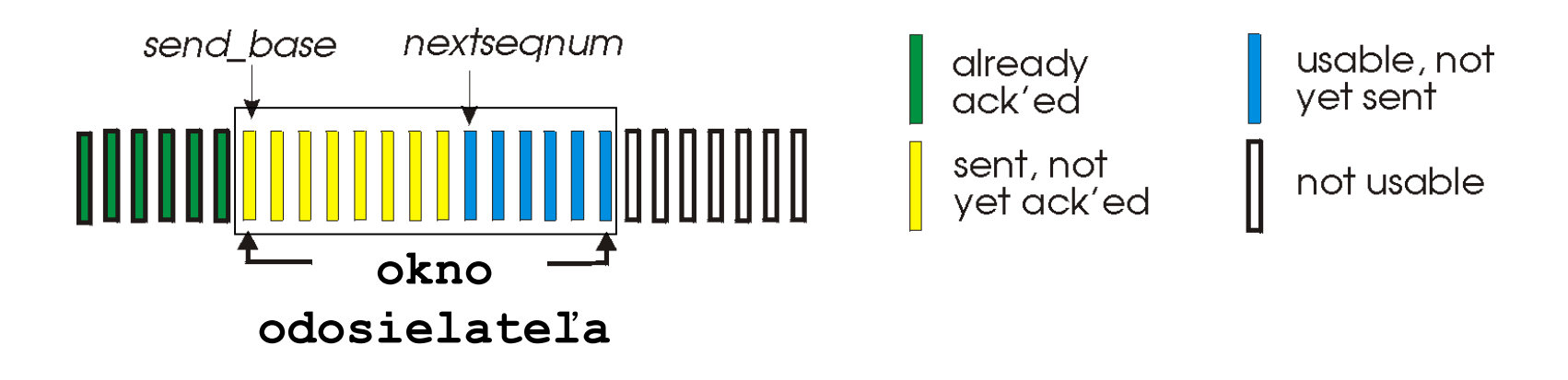

Okno odosielateľa = min {**Congwin, RcvWindow**}

# Kontrola zahltenia v TCP

- "skúšanie" použiteľnej šírky pásma:
	- ideálne: odosielam tak rýchlo, ako mi umožňuje pripojenie (C**ongwin** je také veľké ako treba), pričom nedochádza k stratám ani zdržaniu
	- *zvyšuj* hodnotu **Congwin,** pokiaľ nedôjde k strate (pokiaľ nezahlcujeme)
	- strata paketu: *zníž* hodnotu **Congwin**, a opäť skús zvyšovať

□ dve "fázy"

- pomalý štart (slow start)
- predchádzanie zahlteniu (congestion avoidance)
- □ dôležité premenné:
	- **Congwin**
	- **threshold:** definuje hranicu "správania" pri ďalšom odosielaní po zistení straty paketu

# Pomalý štart (Slow Start)

### SlowStart algoritmus SlowStanica A

Congwin = 1 do { pre každý ACK segment bez duplicít Congwin++ } while (! strata paketu AND !(CongWin > threshold))

 exponenciálny nárast veľkosti okna s každým ~RTT (t.j. potvrdením celého predchádzajúceho okna)

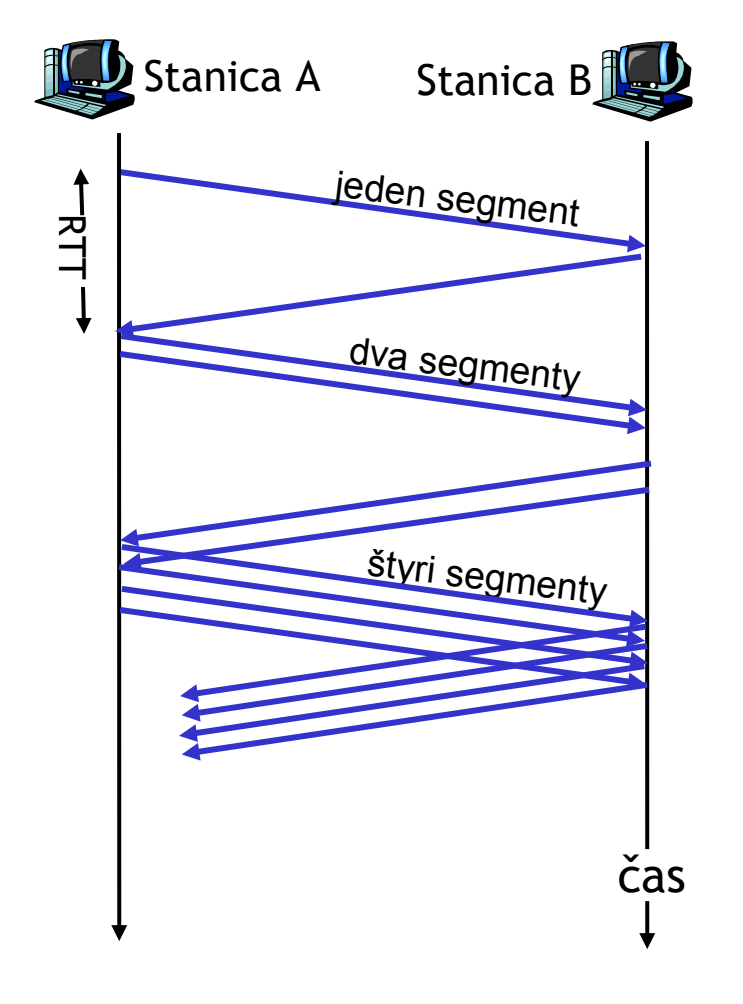

## Predchádzanie zahlteniu: TCP Tahoe

```
/* SlowStart skončil */ 
                                                                    13
                                                               \widehat{\,}/* Congwin > threshold */
                                                                    12nto11
while (nie je strata počas ~RTT) {
                                                                e10\mathsf E Congwin++
                                                                    \overline{9}თ
                                                                                              threshold
                                                                တ<br>လ
                                                                    8
}
                                                               بــ<br>تا
                                                                    7
                                                                                                           threshold
threshold = Congwin/2
                                                               ں<br>o
                                                                    6
                                                               win (p
                                                                    5
Congwin = 1
začni SlowStart
                                                                    3
                                                               තා
                                                               \mathsf{\Xi}o\bm{\cup}\otimes\mathsf{Q}10 11 12 13 14
                                                                                N Počet ~RTT ns
```
## TCP AIMD = additive increase, multiplicative decrease

#### zmenšovanie delením:

ignorujeme SlowStart **=> CongWin = CongWin/2**

#### zväčšovanie pripočítavaním:

zväčšíme **CongWin** o 1 maximálnu veľkosť segmentu (MSS) po každom ~RTT bez straty paketov

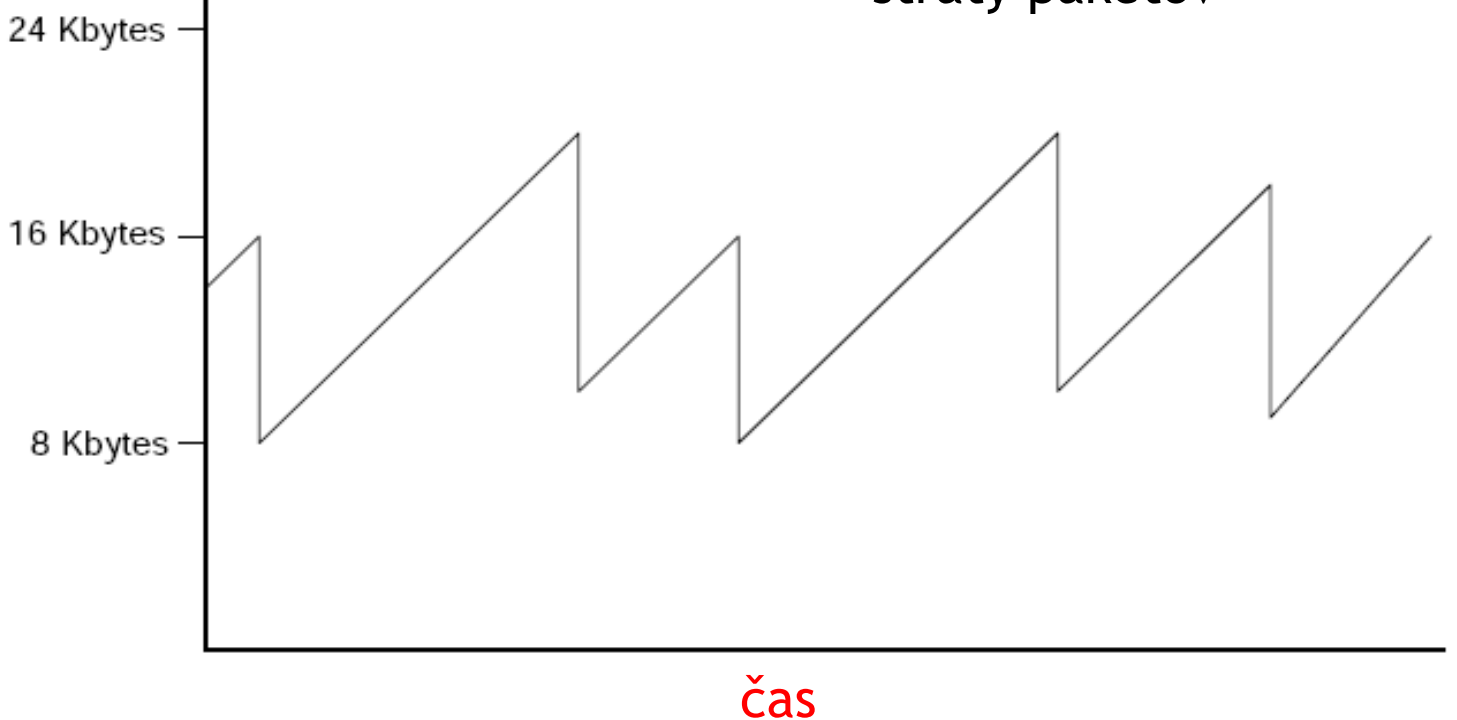

# Vylepšenie: TCP Reno

- □ Po troch 3 rovnakých potvrdeniach:
	- veľkosť **CongWin** sa delí na polovicu
	- následne rastie lineárne
- ALE ak nastal timeout:
	- **CongWin** sa nastaví na veľkosť 1 segmentu (1 MSS)
	- začne SlowStart, ktorý beží až do thresholdu

### Filozofia:

- □ 3 rovnaké potvrdenia hovoria, že sieť je schopná prenášať nejaké segmenty
- $\Box$  timeout bez toho, aby nastali 3 rovnaké potvrdenia je "vážnejšia udalosť"

Vylepšenie: TCP Reno

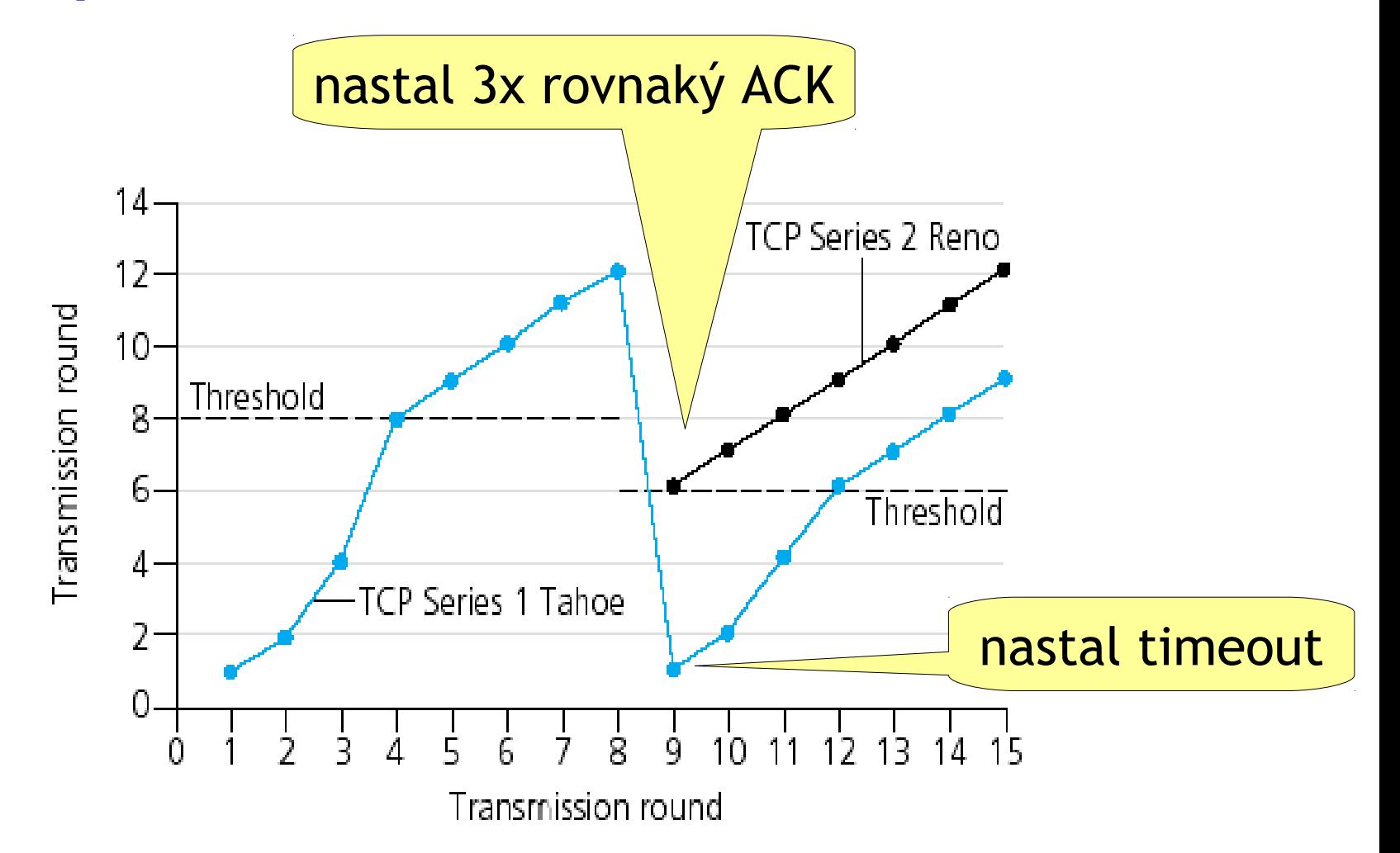

## Zhrnutie: kontrola zahltenia v TCP

- Ak **CongWin** je menšie ako **threshold**, odosielateľ je vo fáze slowStart, okno rastie exponenciálne.
- Ak **CongWin** je väčšie ako **threshold**, odosielateľ je vo fáze "predchádzanie zahlteniu", okno rastie lineárne, ale:
- Ak príde 3x rovnaký ACK, **threshold** aj **CongWin** sa nastaví na **CongWin/2**
- Ak nastane timeout, **threshold** sa nastaví na **CongWin/2** a **CongWin** sa nastaví na 1 MSS.

## Priepustnosť TCP

 určme priemernú priepustnosť TCP ako funkciu veľkosti okna a ~RTT

*<b>* ignorujme SlowStart

- **□** označme W ako veľkosť okna pri odhalení straty.
- keď veľkosť okna je w, priepustnosť je w/~RTT
- □ hneď po strate sa w zmenší na W/2, priepustnosť na W/(2\*~RTT).
- **□** predpokladajme, že W sa nemení, potom priemerná priepustnosť je 0.75 W/~RTT

### Budúcnosť TCP: "dlhé, široké rúry"

- □ Príklad: 1500 bytové segmenty, 100ms RTT, chceme priepustnosť 10 Gb/s
- $\Box$  Potrebujeme veľkosť okna W = 83 333 MSS
- Vzorec pre priepustnosť ako funkcia frekvencie strát (L): 1.22 *MSS*

$$
\frac{RTT\sqrt{L}}{RTT\sqrt{L}}
$$

 $\Box \rightarrow \bot$  = 2·10<sup>10</sup> t.j. 1 strata po 4,666·10<sup>2</sup> segmentoch  $5^{10}$ ,  $4^{9}$ 

 Vývoj nových TCP algoritmov na kontrolu zahltenia pre veľké rýchlosti a vzdialenosti

### Užitočné voľby v TCP hlavičke

- Hlavička obsahuje miesto pre ďalšie voľby
- Štandardná veľkosť MSS je 536 bajtov. Bežne sa však používa 1460 bajtov.
	- Počas handshaku vieme nastaviť premennú MSS na vyššiu alebo nižšiu
- $\Box$  Maximálne číslo v TCP hlavičke pre veľkosť okna príjemcu je 65535 bajtov
	- pri veľkosti MSS 1460 B máme iba okno iba do 44 MSS !
	- Počas handshaku vieme nastaviť premennú WSCALE, ktorou vykonáme bitový posun čísla veľkosti okna v hlavičke.
- ÚINF/PSIN/13 Počítačová sieť Internet 44 • Určíme tak násobok dvojky, ktorým sa bude násobiť hodnota veľkosti okna v hlavičke počas celej komunikácie  $\rightarrow$  okno môže mať pokojne až 1 GB

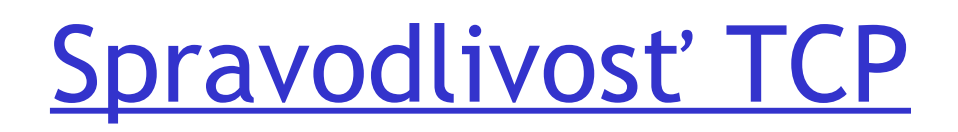

Cieľ spravodlivosti: ak *k* TCP spojení zdieľa rovnaké úzke miesto s prenosovou rýchlosťou *R*, každý by mal mať priemernú rýchlosť spojenia *R*/*k*

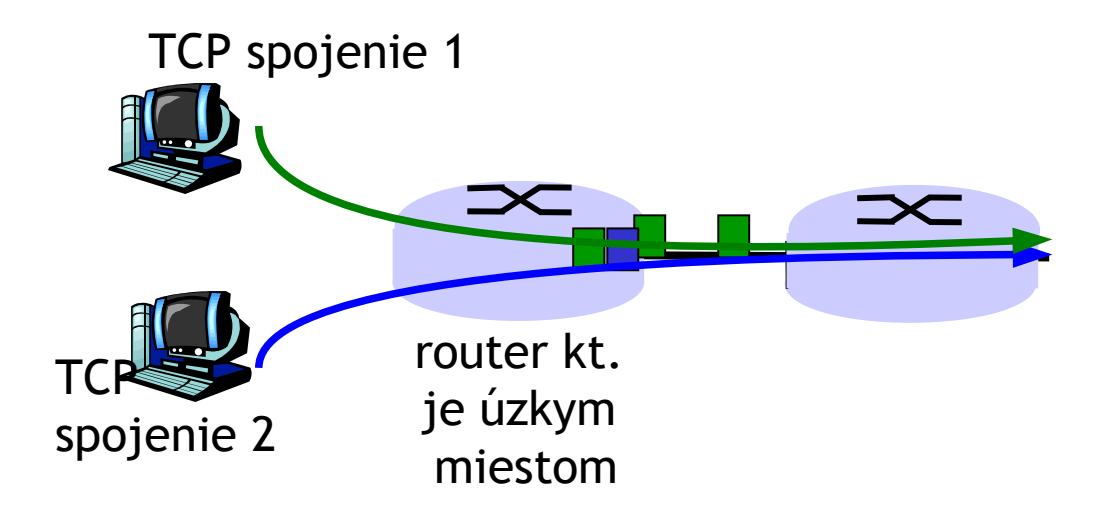

# Prečo je TCP spravodlivé

Dve súťažiace spojenia:

- fáza "predchádzanie zahlteniu" zväčšuje okno o 1 u oboch
- pri strate je delenie dvoma proporčné (u pomalšieho menej)

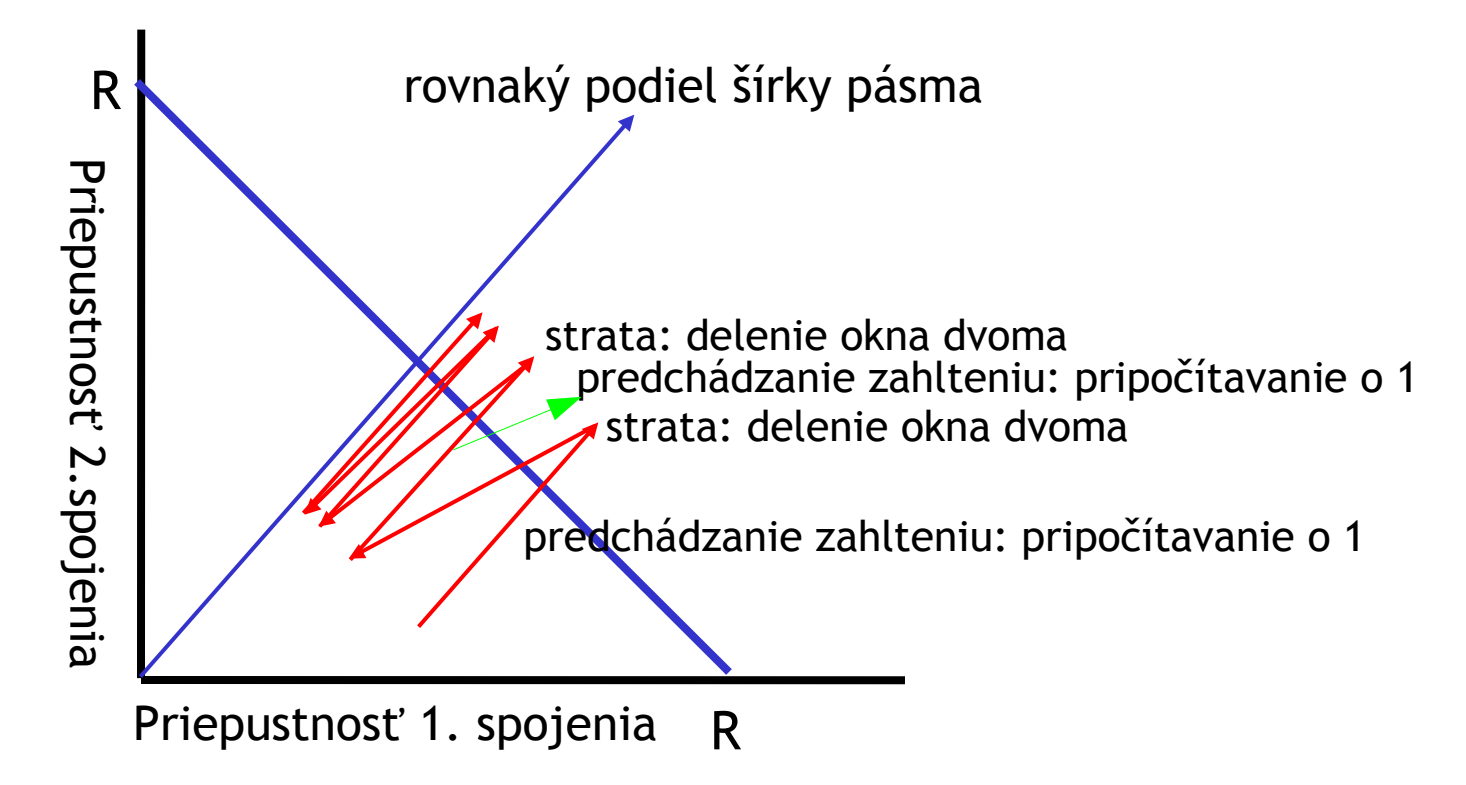

# Spravodlivosť

### UDP:

- $\Box$  Multimediálne aplikácie často nepoužívajú TCP
	- rýchlosť sa pri zahltení neznižuje
	- posielajú dáta konštantnou rýchlosťou
	- **\*** nevadí im strata paketov
- Miesto pre výskum: urobiť UDP tak, aby bolo priateľské k TCP

#### ÚINF/PSIN/13 Počítačová sieť Internet 47

### Paralelné TCP spojenia

- $\Box$  nič nebráni tomu, aby aplikácie otvorili viac paralelných spojení medzi 2 stanicami
- $\Box$  toto robia webové prehliadače / sťahovače
- príklad: cez úzke miesto prechádza práve 9 TCP spojení
	- **→** moja nová aplikácia s 1 TCP spojením dosiahne rýchlosť R/10
	- \* ak si otvorím 9 TCP spojení, dosiahnem R/2 !

# Zhrnutie

- $\Box$  Princípy fungovania služieb transportnej vrstvy:
	- delenie správ a adresácia soketov
	- *I* spoľahlivý prenos dát
	- $\cdot$  kontrola toku dát
	- $\cdot$  kontrola zahltenia
- $\Box$  fungovanie implementácií protokolov transportnej vrstvy na internete:
	- **☆ UDP**
	- $\div$  TCP

### <u>V ďalšej prednáške:</u>

- $\Box$  opustime okraje siete (aplikačná a transportná vrstva)
- **Q** pozrieme sa na jadro siete

# Ďakujem za pozornosť

Modifikované slajdy z knihy:

*Computer Networking: A Top Down Approach ,* 4<sup>th</sup> edition. Jim Kurose, Keith Ross Addison-Wesley, July 2007.

ÚINF/PSIN/13 Počítačová sieť Internet 49